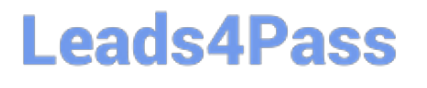

# **OMNISTUDIO-DEVELOPERQ&As**

Salesforce Certified OmniStudio Developer

### **Pass Salesforce OMNISTUDIO-DEVELOPER Exam with 100% Guarantee**

Free Download Real Questions & Answers **PDF** and **VCE** file from:

**https://www.leads4pass.com/omnistudio-developer.html**

### 100% Passing Guarantee 100% Money Back Assurance

Following Questions and Answers are all new published by Salesforce Official Exam Center

**63 Instant Download After Purchase** 

- **63 100% Money Back Guarantee**
- 365 Days Free Update
- 800,000+ Satisfied Customers

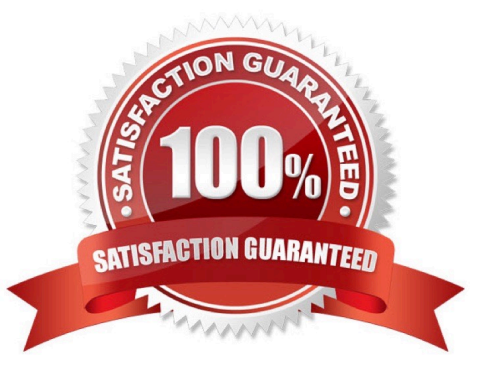

#### **QUESTION 1**

Refer to the following row-versioned calculation matrix.

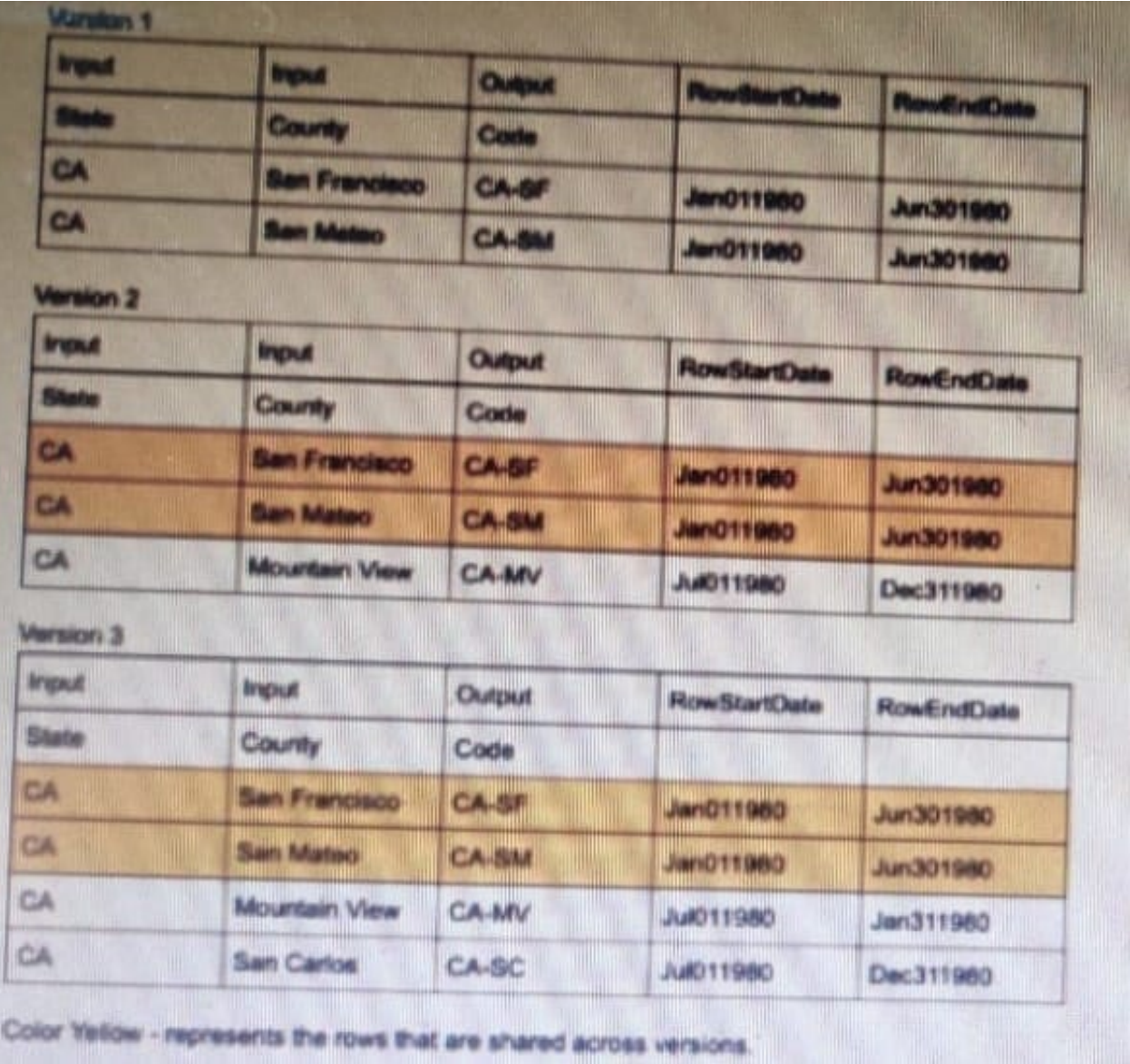

The developer needs to delete the row that contains the Code CA-SF. If the developer deletes that row in Version 3, what is the result?

- A. The row is delete only in Version 3.
- B. The row is deleted In Versions 2 and 3 but will remain in Version 1.
- C. The row is deleted in Version 3 and Version 1.
- D. The row is deleted in all versions

Correct Answer: A

#### **QUESTION 2**

A developer needs to configure a calculation procedure to calculation the sum of the entire Baseprice. What is the most efficient way for the developer to meet this requirement?

- A. Create a Postprocessor apex class to calculate the sum.
- B. Add an Aggregation Step as SUM (BasePrice)
- C. Add A Calculation Step as SUM (BasePrice).
- D. Create a Preprocessor class to calculate the sum

Correct Answer: B

#### **QUESTION 3**

A developer creates a DataRaptor Extract to retrieve data to pass to an external service. The external service expects the field value to be integer. However, the DataRaptor is sending it as a string. Which action can the developer take to fix this?

A. In the DataRaptor Output tab, select the Output Data Type of that field to Integer.

B. In the DataRaptor Output tab, enter the default value as 0 on the field.

C. In the DataRaptor Extract tab, set the Input Data Type field to Integer.

D. In the DataRaptor Formula tab, define a formula using the function TOINTEGER and use the formula as output.

Correct Answer: A

#### **QUESTION 4**

A developer needs to display the following information together on one FlexCard:

1.

Account name, address, phone number, website

 $\mathfrak{D}$ 

Primary contact first name, contact name, address, phone number, email

The account information must always be visible, and the contact information should only be visible as needed by the user.

What approach should the developer use to display the contact information on the card?

A. Use a Datatable element

B. Set the class\\'\\' collapsible\\'\\' on the block element

[Latest OMNISTUDIO-DEVELOPER Dumps](https://www.leads4pass.com/omnistudio-developer.html) | [OMNISTUDIO-DEVELOPER VCE Dumps](https://www.leads4pass.com/omnistudio-developer.html) | [OMNISTUDIO-](https://www.leads4pass.com/omnistudio-developer.html) 3 / 10[DEVELOPER Braindumps](https://www.leads4pass.com/omnistudio-developer.html)

- C. Set the collapsible property on the block element
- D. Use a conditional FlexCard State

Correct Answer: C

#### **QUESTION 5**

A developer is configuring a DataRaptor Load to Save contract data. The developer needs to set the record type of the contact using DeveloperName. Which two configuration actions should the developer take to set this up in the DataRaptor Load?

A. Check is Lookup property when mapping the fields.

B. Add Link to RecordType object in the Contact Object with the id field of RecordType object.

C. Select RecordType in the Lookup object list. Development in the lookup Field list, and ID in the Lookup Requested Field list.

D. Select RecordType in the Lookup Object list. ID in the Lookup Field list, and Development in the Lookup requested Field list.

Correct Answer: AC

#### **QUESTION 6**

A developer is troubleshooting an Integration Procedure with two elements: A Remote Action named FetchCart and a Response Action named ResponseCart. In Preview, what JSON node shows the data sent to the Response Action?

A. FetchCart

B. Response

- C. ResponseCartDebug
- D. ResponseCart

Correct Answer: D

#### **QUESTION 7**

A developer needs to transform contact data into a JSON array.

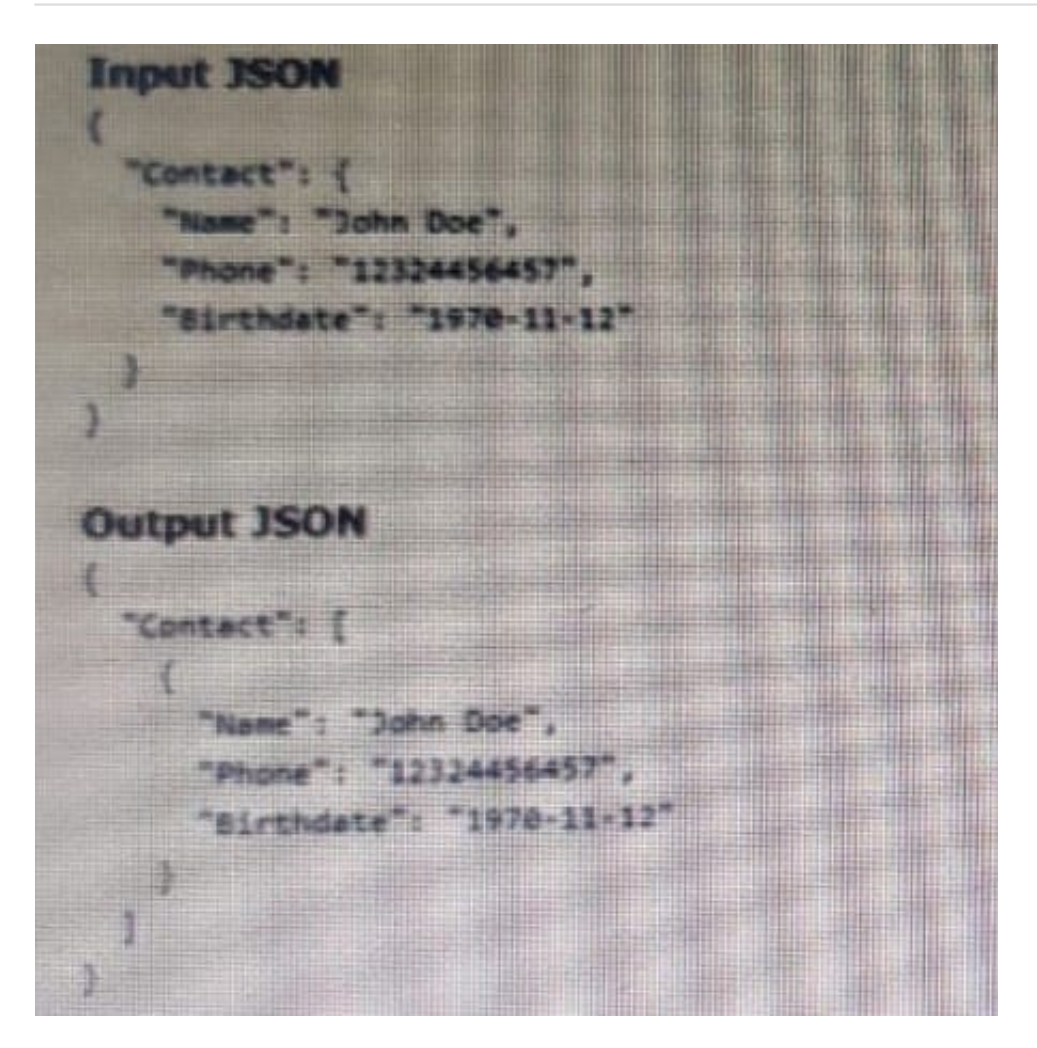

Given the input JSON shown above, what are two ways a developer could configure a DATARaptor transform to achieve the expected Output JSON? Choose 2 answers

- A. Use a formula LIST(Contact), and add the output of the formula as the input in the Transform tab.
- B. Set the Input JSON path as List(Contact) and the OutputJSON Path as Contact.
- C. Set the Input JSON Path as Contact the out JSON Path as contact and output Data type as List.
- D. Set the input JSON Path as Contact and the OutPut JSON Path as List (Contact)

Correct Answer: BC

#### **QUESTION 8**

A developer is creating an OmniScript that provisions trail orgs to their customers. The following text block in the Omniscript uses a merge code to display the ID for the new trail org:

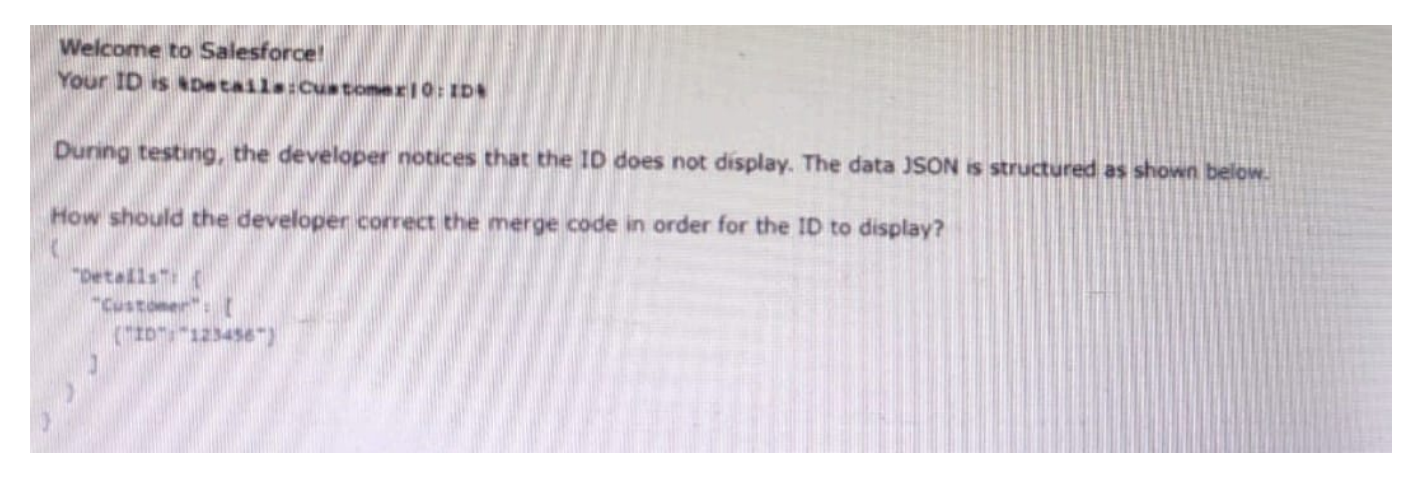

- A. To %sDetails: Customer|0: ID\$
- B. To %Details: Customer|1: ID%
- C. To %%sDetails: Customer|0: ID%%
- D. To %Details: Customer|n: ID%

Correct Answer: B

#### **QUESTION 9**

Users receive an APEC CPU limit Exceeded error when running an OmniScript in a Salesfoce Community. The OmniScript includes an Integration Procedure that contains two DataRaptors.

Which two Location should the developer check to troubleshoot the issue?

Choose 2 answers

- A. Script configuration
- B. Community logs
- C. DataRaptor configuration
- D. Action Debugger

Correct Answer: CD

#### **QUESTION 10**

A developer need to configure a calculation procedure to calculation a subtotal using two different depending on whether the input Boolean variable is Customer is set to true or false.

How should a developer configure the calculation procedure to conditionally execute the correct formula?

A. Use two separate Calculation Steps with the Conditional Step property selected: use the ISTRUE(isCustomer) and NOT (ISTRUE) (isCustomer) functions in the Condition syntax.

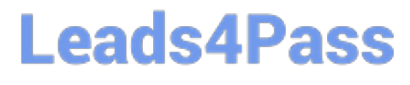

B. Use two separate Calculation Steps with the Conditional Step property selected: reference just the isCustomer variable in the Conditional syntax (no comparison necessary)

C. Use two separate Calculation Steps with the Conditional Step property selected: compare the isCustomer variable directly to the literal true and false values in the Condition syntax.

D. Use a single Calculation Steps with IF statement directly in the formula definition to reference the isCustome variable and conditionally perform the appropriate calculation.

Correct Answer: B

#### **QUESTION 11**

An integration procedure contains a Remote Action element that calls a method of an APEX class. The method requires two fields are input: Accountid and ProductId. The integration Procedure data JSON contains the following nodes:

How should the Remote Action element be configured to pass the data correctly to the method?

A. Check the Send Only Additional Input checkbox, and the following/value pairs to Additional input:

AccountId: SAccountIde ProductId: \$Details:ProductId

B. Set Return Only Additional Output to true, and add the following Key/Value pairs to additional input.

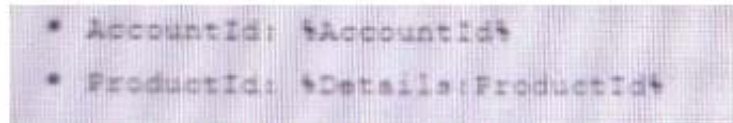

C. Check the DataRaptor Transform checkbox, and add the following Key/Value pairs to Output JSON Path:

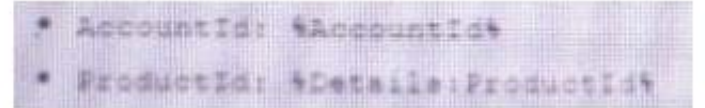

- D. Add the following to Send JSON Path: accountId: %Accountd% ProductId% Details Products%
- A. Option A
- B. Option B
- C. Option C
- D. Option D

Correct Answer: B

#### **QUESTION 12**

A developer is building an OmniScript and needs to retrieve data from a single field in a Salesforce record.

Which OmniScript element does this?

- A. Lookup
- B. Select
- C. HTTP Action
- D. DataRaptor Post Action

Correct Answer: A

#### **QUESTION 13**

A developer needs to display read-only contact information in a OmniScript. The developer will format the information as a table, using merge codes to dynamically include first name, last name, street address, state, postal, code, and country from the data JSON.

Which OmniScript element should the developer use to meet this requirement?

- A. Rich text Area
- B. Text area
- C. Text Block
- D. Edit Block

Correct Answer: C

#### **QUESTION 14**

Refer to the exhibit.

What JSON from the DRGetAccountDetails action would display all six values correctly in the OmniScript structure shown? BlkContacts is a Repeat Block.

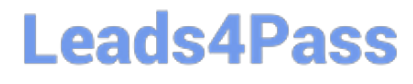

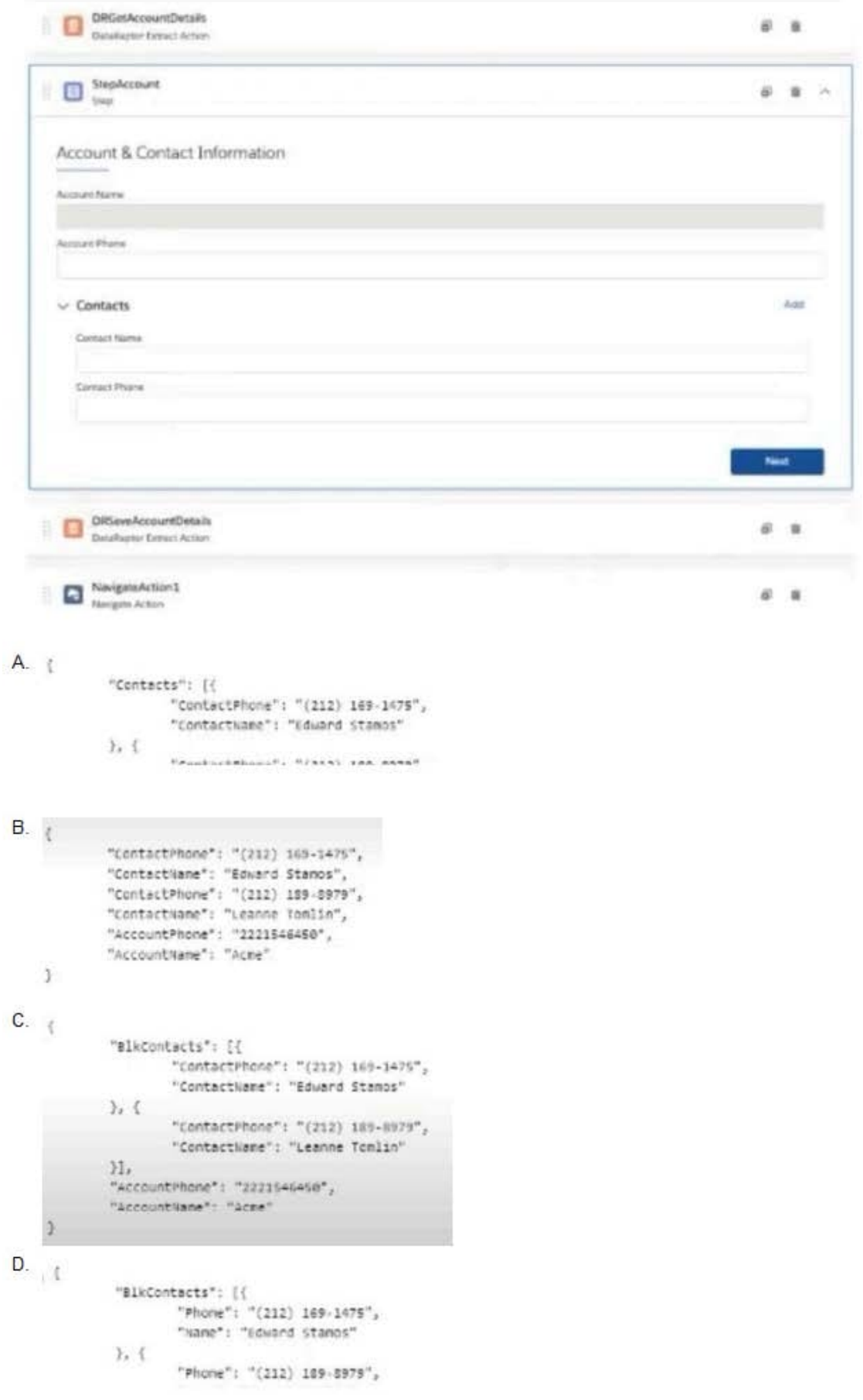

- A. Option A
- B. Option B
- C. Option C
- D. Option D
- Correct Answer: C

#### **QUESTION 15**

A developer creates an Integration Procedure with a Set values and a DataRaptor Extract Action that requires Accountld as a key. When the developer previews the Integration Procedure, the developer enters the Accountld correctly and executes the preview. The developer sees the data extracted by the DataRaptor in the Debug Log, but the response is empty.

What is the likely cause of this issue?

- A. The Response cannot be previewed directly.
- B. The DataRaptor Action did not have the Add Response To Response JSON property set to true.
- C. A Response Action was not added to the Integration Procedure.
- D. The Accountld used for the preview is invalid.

Correct Answer: C

[Latest OMNISTUDIO-](https://www.leads4pass.com/omnistudio-developer.html)[DEVELOPER Dumps](https://www.leads4pass.com/omnistudio-developer.html)

[OMNISTUDIO-](https://www.leads4pass.com/omnistudio-developer.html)

[DEVELOPER VCE Dumps](https://www.leads4pass.com/omnistudio-developer.html) [DEVELOPER Braindumps](https://www.leads4pass.com/omnistudio-developer.html) [OMNISTUDIO-](https://www.leads4pass.com/omnistudio-developer.html)